# Introduction to Programming  $(in C++)$

### *Data and statements*

Jordi Cortadella, Ricard Gavaldà, Fernando Orejas Dept. of Computer Science, UPC

# **Outline**

• Variables, data types and expressions

- Statements:
	- Assignment
	- Input/output
	- Conditional statement

### Variables and literals

- Variable: symbolic name to represent data values.
- A variable is usually associated with a memory location.
- Intuition: think of a variable as a box containing values of a certain type.

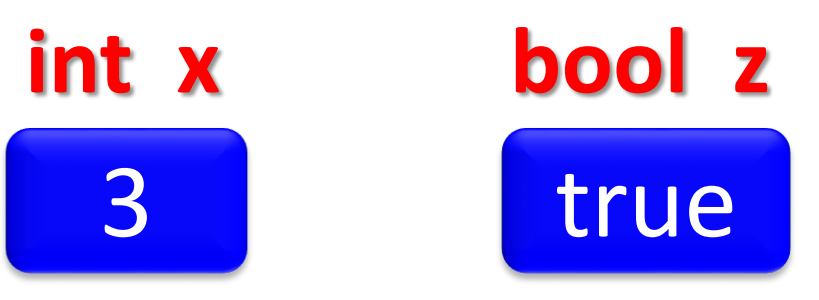

- In C++ (and many other languages), variables must be declared before they are used.
- Literal: a constant of a certain type.
	- Examples: **-4**, **3.14159**, **4.1e-8**, *true*, **"Greenland"**

# pes

- A data type specifies:
	- The set of values that data of that type can have
	- The type of operations that can be performed with the data.
- Every programming language has a set of basic data types.

• Basic data types in C++: int, double, bool, char, string, …

• Expression: a combination of literals, variables, operators and functions that is evaluated and returns a value

• Examples **a + 3(i - 1) sqrt(x)log(4n)**  $(i - 3) < x$ **(a != b) and (s <= "abc")** 

# **STATEMENTS**

### Statements

• Any programming language has a set of basic statements to manipulate data (read, write and transform).

• A program consists of a combination of data and statements to perform some task.

• A program can become a new statement (function) that can be used in other programs. • *Assignment* is the fundamental statement of *imperative* languages:

**variable = expression**

- Semantics:
	- The value of the expression is evaluated
	- The result is stored in the variable
	- The previous value of the variable is lost

# Assignment

#### **Examples**

$$
int x, i, j; ...
$$
  
\n...\n  
\n// x=3, i=8, j=-2  
\nx = 3\* i + j;  
\n// x=22, i=8, j=-2  
\nx = x - i;  
\n// x=14, i=8, j=2  
\nj = 0;  
\n// x=14, i=8, j=0

#### **Variable initialization**

• Variables can be initialized with an expression in their declaration:

**double** pi = 3.14159; **double** two\_pi = 2\*pi; **string** my\_name = "Jordi";

• Recommendation: declare the variables when needed (not before). Initialize the variable in the same declaration whenever possible.

# Sequence of statements

• A sequence of statements (not necessarily assignments) is executed sequentially:

```
statement_1;
statement_2;
```

```
. . .
statement_n;
```
#### Example: swapping the value of two variables

**Solution 2**

**int** x, y;

#### **Solution 1**

**int** x, y;

- // Precondition: x=X, y=Y
- $x = y;$  $y = x;$ // Postcondition: x=Y, y=X **?**
- Why is this solution incorrect?

// Precondition: x=X, y=Y **int**  $z = x$ ;  $x = y;$  $y = z$ ; // Postcondition: x=Y, y=X

• A temporary variable is required

#### Swapping two integers with only two variables

**// Pre: x=A, y=B x = x – y; // x=A-B, y=B y = x + y; // x=A-B, y=A**  $x = y - x$ 

**// Post: x=B, y=A**

# Basic I/O in C++

- **cin** and **cout** represent the program's default *input* and *output* devices respectively (usually, the keyboard and the display).
- Simple operations:

// Read and store in a variable  $\sin \gg \langle \text{variable} \rangle$ ;

### // Write the value of an expression **cout** <<  $\langle$  expression $\rangle$ ;

# Examples of I/O in C++

```
#include <iostream>
using namespace std;
...
int x, y;
double z;
...
cin >> x >> y >> z;
cout << xy << z + 1 << endl;
...
```
**> in\_out 3 -4 2.75 -123.75**

# Examples of I/O in C++

**#include <iostream> using namespace std;**

**... int x, y; double z; ... cin >> x >> y >> z; cout << xy << ", " << z+1 << endl;** Some aesthetic formatting is usually required

**> in\_out 3 -4 2.75**

**...**

**-12, 3.75**

## Quotient and remainder

**// Input: reads two integer numbers (a, b) // Output: writes the quotient and remainder // of a/b**

```
int main() {
    int a, b;
    cin >> a >> b;
    cout << "Quotient: " << a/b
         << ", Remainder: " << a%b << endl;
```
**}**

### Revisiting time decomposition

**// Input: reads an integer N >= 0 that represents // a certain time in seconds // Output: writes the decomposition of N in // hours (h), minutes (m) and seconds (s) // such that 0 <= m < 60 and 0 <= s < 60. int main() { int N; cin >> N; int s = N%60; N = N/60; cout << N/60 << " " << N%60 << " " << s << endl; }**

# Conditional statement

**if** ( $\langle$  condition $\rangle$ )  $\langle$  statement1 $\rangle$ ; **else**  $\langle$ statement2 $\rangle$ ;

- $\langle$  condition $\rangle$  is a Boolean expression
- Semantics: if the condition evaluates *true*,  $\langle$  statement1 $\rangle$  is executed, otherwise  $\langle$ statement2 $\rangle$  is executed.

## Conditional statement: example

**int a, b, m; ... // Calculation of the maximum of two numbers // Pre: a=A, b=B**

**if (a >= b) m = a; else m = b;** 

**// Post: a=A, b=B, m=max(A,B)**

# The *else* part is optional

**// Input: reads an integer number // Output: writes the absolute value // of the number**

```
int main() {
    int a;
    cin >> a;
    if (a < 0) a = -a;
    cout << a << endl;
}
```
# Min and max of two numbers

**int a, b, minimum, maximum;**

```
// Pre: a=A, b=B
// Post: a=A, b=B,
// minimum=min(A,B), maximum=max(A,B)
if (a >= b) {
    minimum = b;
    maximum = a;
}
else {
    minimum = a;
    maximum = b;
}
                           Blocks of statements
                          are enclosed inside { … }
```
# Max of three numbers (I)

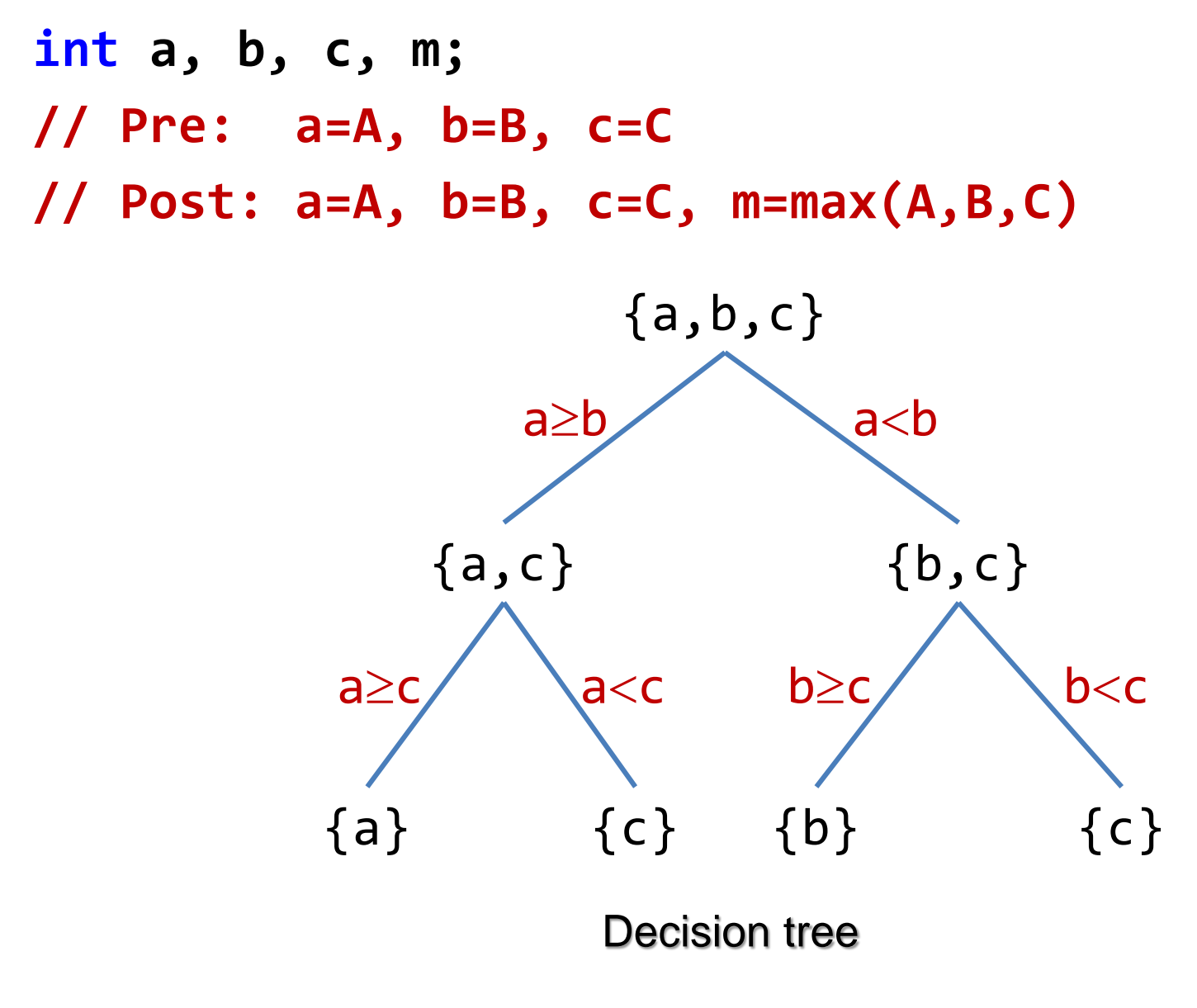

# Max of three numbers (I)

```
int a, b, c, m;
```

```
// Pre: a=A, b=B, c=C
// Post: a=A, b=B, c=C, m=max(A,B,C)
```

```
if (a >= b) {
    if (a >= c) m = a;
    else m = c;
}
else {
    if (b >= c) m = b;
    else m = c;
}
```
# Max of three numbers (II)

**int a, b, c, m;**

**// Pre: a=A, b=B, c=C // Post: a=A, b=B, c=C, m=max(A,B,C)**

**if (a >= b and a >= c) m = a; else if (b >= c) m = b; else m = c;**

# Max of three numbers (III)

**int a, b, c, m;**

**// Pre: a=A, b=B, c=C // Post: a=A, b=B, c=C, m=max(A,B,C)**

**if (a >= b) m = a; else m = b; // m=max(a,b) if (c > m) m = c;**